## **Documentation Notes**

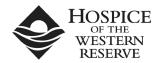

In the Comments/Observations portion of documentation, please focus on what effect your visit had on the patient. Please do not feel that you must fill up all of the space provided if it is not necessary.

**Example:** Played card games with Mary. She enjoyed having someone to play games and talk with. Patient expressed appreciation for visit.

**Example:** Patient was anxious and crying when I arrived. I wheeled her outside and we looked at the birds and patient stopped crying and appeared much calmer.

**Example:** Patient reports feeling lonely and shared how much she enjoys having someone to talk to when I visit. Patient enjoyed reminiscing about her family and childhood on the farm.

**Example:** Patient has dementia and was looking at the wall with a blank expression. I played Gospel music on the CD player and she smiled and clapped her hands to the music.

**Example:** Patient was sleeping and appeared comfortable.

**Example:** Patient complained of back pain. I reported to facility staff who provided medication to patient. Patient requested that I read from her Bible which I did. She appeared to relax and stayed with her until the pain medication took effect and she fell asleep.

If you visit with more than one patient in a facility, please indicate different time of visit for each one. For example, if your visit lasted 2 hours, please do not put 1:00-3:00 on each timesheet. When visiting more than one patient on the same day, the travel time should be entered on timesheet for the last patient you saw that day.

## **Example:**

Susie Smith 1:00-1:45 John Doe 1:45-2:00 Bill Jones 2:00-3:00

Enter on Bill Jones timesheet

Travel Time 45 minutes to and from visits